## 3. Internal View\_Top

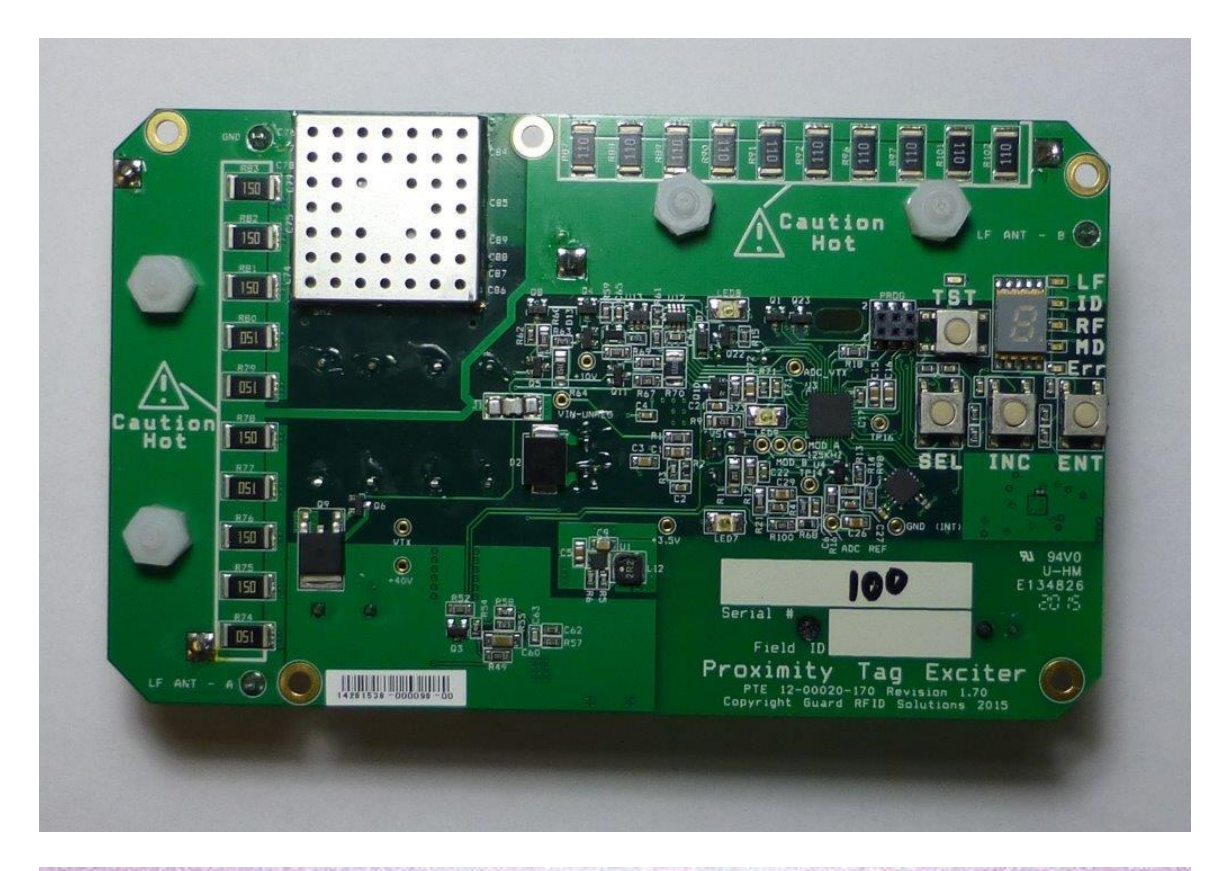

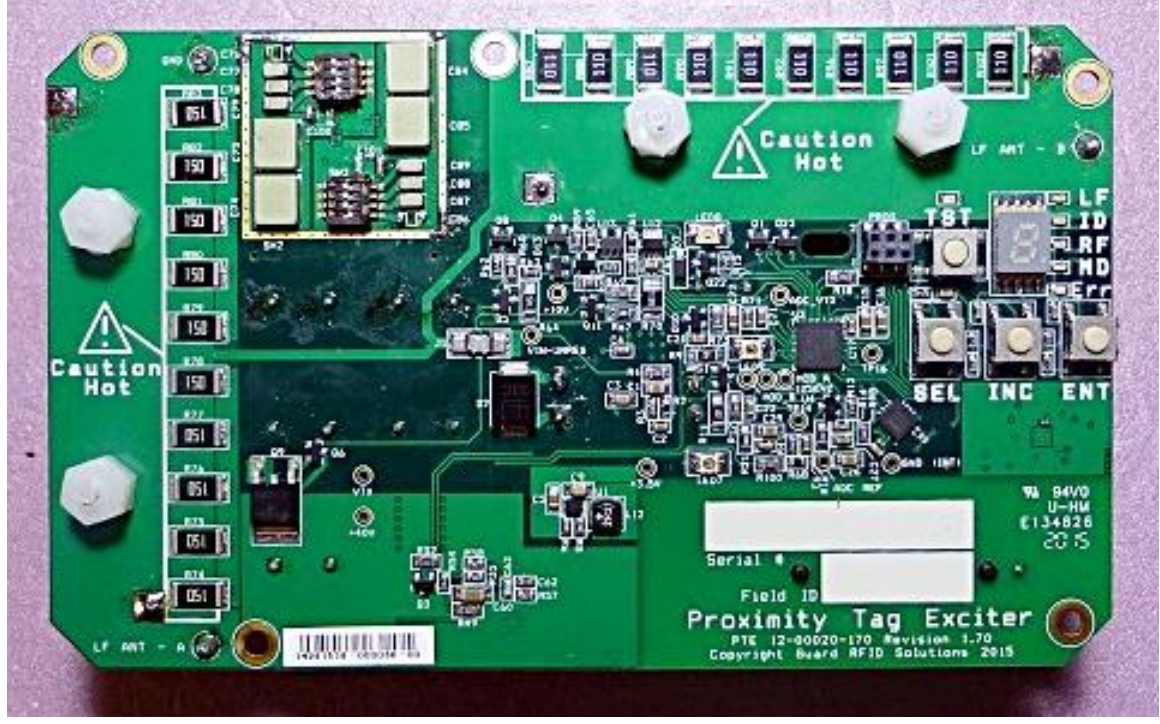

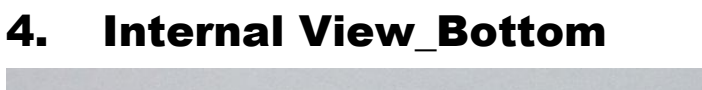

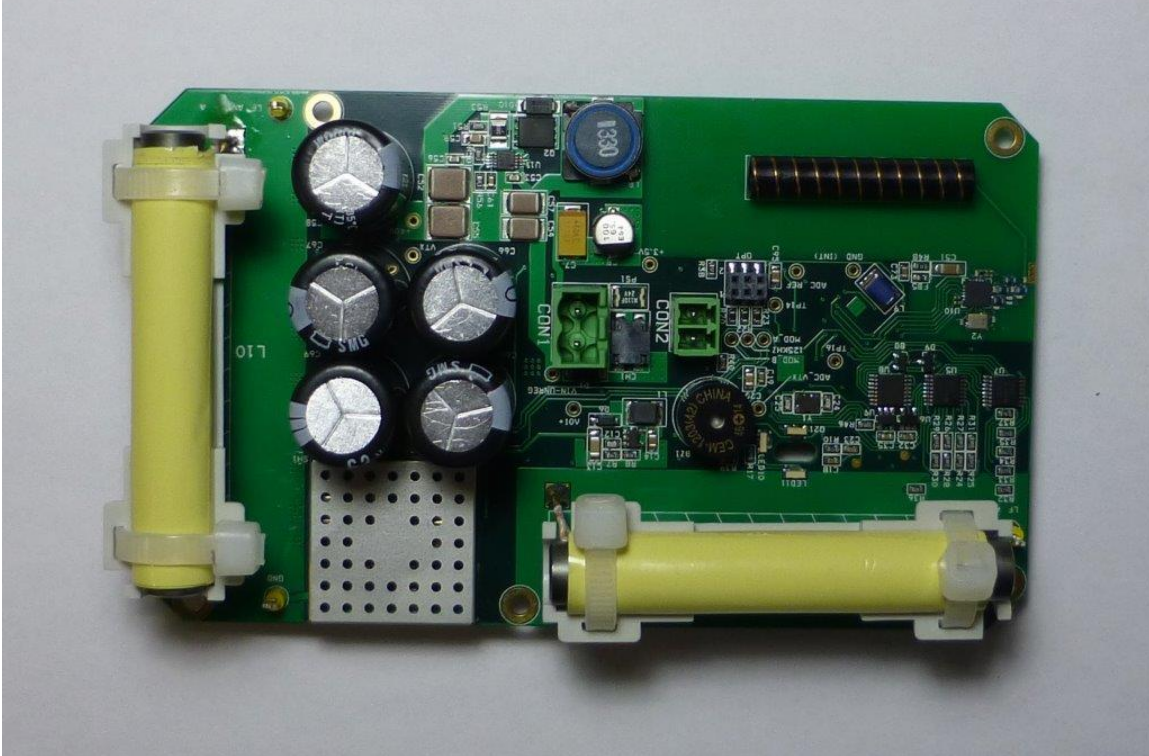

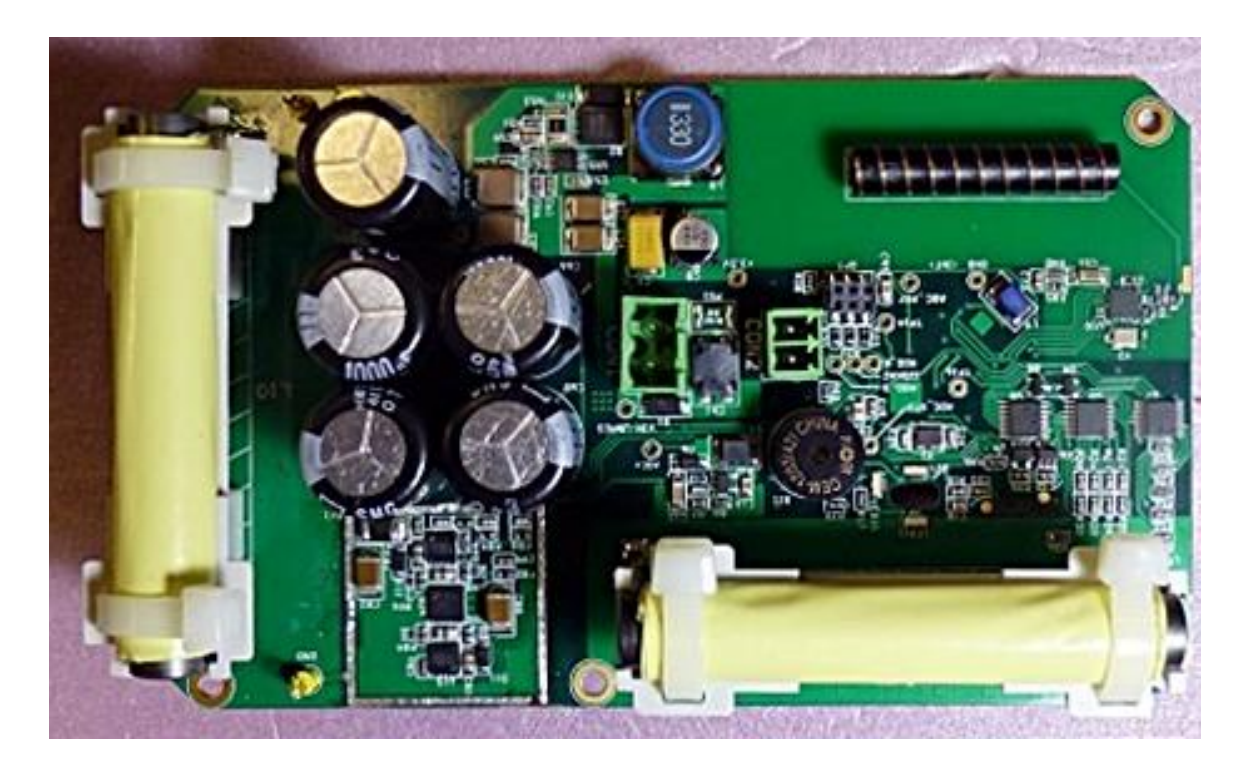